# 1. Übungsblatt (WS 2017)

3.0 VU Datenmodellierung / 6.0 VU Datenbanksysteme

## Informationen zum Übungsblatt

#### Allgemeines

In diesem Übungsteil üben Sie den Entwurf einer kleinen Datenbank mittels EER-Diagrammen, das Überführen eines EER-Diagramms in ein Relationenschema, sowie den Umgang mit der relationalen Algebra und dem Relationenkalklül.

Lösen Sie die Beispiele eigenständig (auch bei der Prüfung und vermutlich auch in der Praxis sind Sie auf sich alleine gestellt)! Wir weisen Sie darauf hin, dass sämtliche abgeschriebene Lösungen mit 0 Punkten beurteilt werden (sowohl das "Original" als auch die "Kopie").

Geben Sie ein einziges PDF Dokument ab (max. 5MB). Erstellen Sie Ihr Abgabedokument computerunterstützt. Wir akzeptieren keine gescannten handschriftlichen PDF-Dateien.

Das Übungsblatt enthält 6 Aufgaben, auf welche Sie insgesamt 15 Punkte erhalten können.

#### **Deadlines**

bis 27.10. 12:00 Uhr Upload der Abgabe über TUWEL ab 08.11. 13:00 Uhr Korrektur und Feedback in TUWEL verfügbar

#### Tutorensprechstunden (freiwillig)

Rund eine Woche vor der Abgabedeadline bieten die TutorInnen Sprechstunden an. Falls Sie Probleme mit oder Fragen zum Stoff des Übungsblattes haben, es Verständnisprobleme mit den Beispielen oder technische Fragen gibt, kommen Sie bitte einfach vorbei. Die TutorInnen beantworten Ihnen gerne Ihre Fragen zum Stoff, oder helfen Ihnen bei Problemen weiter.

Ziel der Sprechstunden ist es, Ihnen beim Verständnis des Stoffs zu helfen, nicht, das Übungsblatt für Sie zu rechnen, oder die eigenen Lösungen vorab korrigiert zu bekommen.

Die Teilnahme ist vollkommen freiwillig — Termine und Orte der Tutorensprechstunden finden Sie in TUWEL.

### Durchsprache der Übungsbeispiel (freiwillig)

In den Tagen nach Rückgabe der korrigierten Abgaben gibt es die Möglichkeit die Übungsbeispiele in kleineren Gruppen (max. 25 Personen) durchzusprechen. Jede dieser Gruppen wird von einer Assistentin/einem Assistenten geleitet. Der genaue Ablauf in einer Übungsgruppe kann variieren, und hängt auch von Ihren Wünschen und Fragen ab. Die grundsätzliche Idee ist es, die Beispiele durchzurechnen, und speziell auf Ihre Fragen und mögliche Unklarheiten einzugehen. Die (relativ) kleine Gruppengröße soll eine aktive Teilnahme ermöglichen. Daher ist es auch wichtig, dass Sie sich bereits im Vorfeld mit Ihrer korrigierten Abgabe auseiander setzen, und Unklarheiten identifizieren. Trauen Sie sich, entsprechend Fragen zu stellen – keine Frage kann irgendeinen (negativen) Einfluss auf Ihre Note haben.

Die Teilnahme an so einer Gruppe ist absolut freiwillig. Um die Gruppengröße klein zu halten ist eine Anmeldung in TUWEL erforderlich. Termine und Orte finden Sie in TUWEL.

#### Weitere Fragen – TUWEL Forum

Sie können darüber hinaus das TUWEL Forum verwenden, sollten Sie inhaltliche oder organisatorische Fragen haben.

## Aufgaben: EER-Diagramme

#### Aufgabe 1 (EER-Diagramm erstellen) [3 Punkte]

Eine Charterfirma für Segelschiffe in Norwegen möchte eine umfassende Datenbank über alle verfügbaren Segelschiffe und deren Crew und Routen anlegen. Zeichnen Sie aufgrund der vorliegenden Informationen ein EER-Diagramm. Verwenden Sie dabei die (min,max)- Notation. Es sind keine NULL-Werte erlaubt, und Redundanzen sollen vermieden werden.

Manchmal kann es notwendig sein, zusätzliche künstliche Schlüssel einzuführen. Eine Unterstützung bei der Erstellung von EER-Diagrammen bietet das Tool dia ([http://wiki.gnome.](http://wiki.gnome.org/Apps/Dia) [org/Apps/Dia](http://wiki.gnome.org/Apps/Dia), binaries unter <http://dia-installer.de>). Achtung: im Diagramm Editor ER auswählen!

SeglerInnen werden eindeutig durch ihren Namen (NAME) und ihr Geburtsdatum (GEBDAT) identifiziert, außerdem wird ein Notfallskontakt gespeichert (NOT-FALL). ErsthelferInnen, KöchInnen und SkipperInnen sind besondere Arten von SeglerInnen. Für ErsthelferInnen wird zusätzlich gespeichert, welche Ausbildung sie haben (AUSBILDUNG) und für KöchInnen wird erfasst wieviele Seehauben (SEEHAUBEN) sie haben. Von jedem/r SkipperIn wird gespeichert, welchen Seefahrtsschein er/sie gemacht hat (SCHEIN) und wie viele Seemeilen er/sie schon gesegelt ist (MEILEN).

Jede Crew wird eindeutig durch ihren Crewnamen (CREWNAME) gemeinsam mit dem/der SkipperIn, welche/r die Crew leitet, identifiziert. Jede/r SkipperIn kann mehrere Crews leiten, muss aber nicht. Eine Crew besteht aus beliebig vielen SeglerInnen, mindestens zwei ErsthelferInnen und außerdem aus ein bis maximal vier KöchInnen (zu viele KöchInnen verderben den Brei).

SkipperInnen können mehrere Touren planen, wobei jede Tour nur von genau einem oder einer SkipperIn geplant wird. Jede/r SkipperIn hat maximal eine Lieblingstour. Für jede Tour wird die Dauer (DAUER) und Bezeichnung (BEZ) gespeichert. Eine Tour wird eindeutig durch die Bezeichnung identifiziert. Jede Tour kann Teil mehrerer anderer Touren sein und eine Tour kann aus beliebig vielen Touren bestehen.

Für jeden Ankerplatz wird ein Name (NAME), die Koordinaten (KOORD) und ein Kürzel (KRZ) gespeichert. Das Kürzel identifiziert den Ankerplatz eindeutig. Wenn ein Ankerplatz im Rahmen einer Tour angefahren wird, wird der Tag gespeichert. Es gibt verschiedene Arten von Ankerplätzen: Fjord, Hafen und Tankstelle. Bei einer Tankstelle wird gespeichert, ob es sich um eine Selbstbedienungstankstelle handelt (SELFSERVICE). Bei einem Fjord wird eine Beschreibung (BE-SCHREIBUNG) gespeichert und ob er sich für eine Übernachtung (NACHT) eignet. Für jeden Hafen wird die Anlegegebühr (GEBÜHR) erfasst und außerdem wird gespeichert, ob es Möglichkeiten zum Duschen (DUSCHEN) und Einkaufen (EINKAUF) gibt.

Segelschiffe werden eindeutig identifiziert durch ihren Namen (SCHIFFSNAME) und den Hafen in dem sie beheimatet sind. Außerdem werden die Kojenanzahl (KOJEN), die Kapazität (KAPAZITÄT) und das Baujahr (BAUJAHR) erfasst.

Eine Crew chartert ein Segelschiff immer gemeinsam mit einer Tour und das Startdatum (STARTDATUM) wird auch gespeichert.

#### <span id="page-2-1"></span>Aufgabe 2 (Semantik von EER Diagrammen) [1 Punkte]

Um ein bisschen Geld nebenher zu verdienen arbeiten Sie als ReporterIn bei einer regionalen Zeitung. Sie sollen einen Beitrag über eine lokale Sportveranstaltung verfassen. Sie machen sich schnell mit dem Ablauf vertraut: Die TeilnehmerInnen müssen Aufgaben aus verschiedenen Disziplinen absolvieren. Jede Disziplin wird von einem/einer oder mehreren Wettkampfrichtern/Wettkampfrichterinnen überwacht, welche über die abgeliefertern Leistungen ein Protokoll führen. Zur besseren Planbarkeit wird der Ablauf der Veranstaltung in einzelne Einheiten (Zeitslots) aufgeteilt. Die genauen Regeln des Ablaufs sind vom internationalen Verband in dem in Abbildung [1](#page-2-0) dargestellten ER-Diagramm festgeschrieben.

<span id="page-2-0"></span>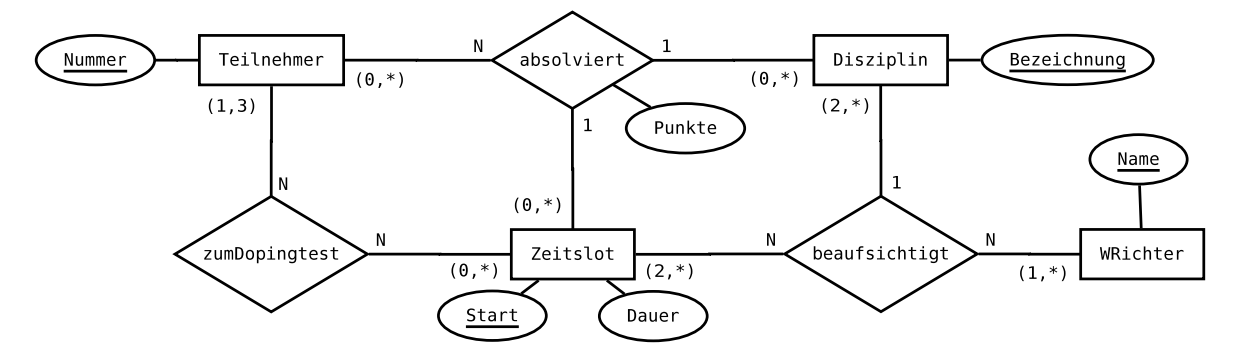

Abbildung 1: EER-Diagramm zu Aufgabe [2](#page-2-1)

1. In dem ER-Diagramm wird sowohl die Notation mittels Funktionalitäten, als auch die (min,max)-Notation verwendet (Anmerkung: dies geschieht hier zu Übungszwecken und ist in der Praxis nicht üblich!).

Das Diagramm enthält dadurch mehr Informationen als wenn nur eine der beiden Notation verwendet worden wäre.

- Geben Sie einen konkreten Beziehungstyp im Diagramm an, bei welchem das Weglassen einer Notation zum Verlust von Informationen führt.
- Für den gewählten Beziehungstyp, das Weglassen welcher Notation führt zum Informationsverlust?
- Erklären Sie kurz in eigenen Worten, welche Information nicht mehr dargestellt werden kann.
- Geben Sie ein konkretes Beispiel für die verlorene Information an. D.h., für den von Ihnen gewählten Beziehungstyp, geben Sie eine Ausprägung an welche (mindestens) eine durch die weggelassene Notation ausgedrückte Bedingung verletzt, aber sämtliche Beschränkungen der verbleibenden Notation erfüllt.
- 2. Nach dem Ende des Events erhalten Sie von einem Informanten die Teilnehmerliste sowie sämtliche Protokolle zugespielt. Nach einem kurzen Blick auf die Unterlagen sind Sie begeistert – denn an Stelle eines normalen Sportberichts haben Sie nun eine echte Enthüllungsgeschichte zu schreiben.

Beschreiben Sie mindestens 6 Verletzungen der im ER-Diagramm dargestellten Vorschriften durch die Protokolle.

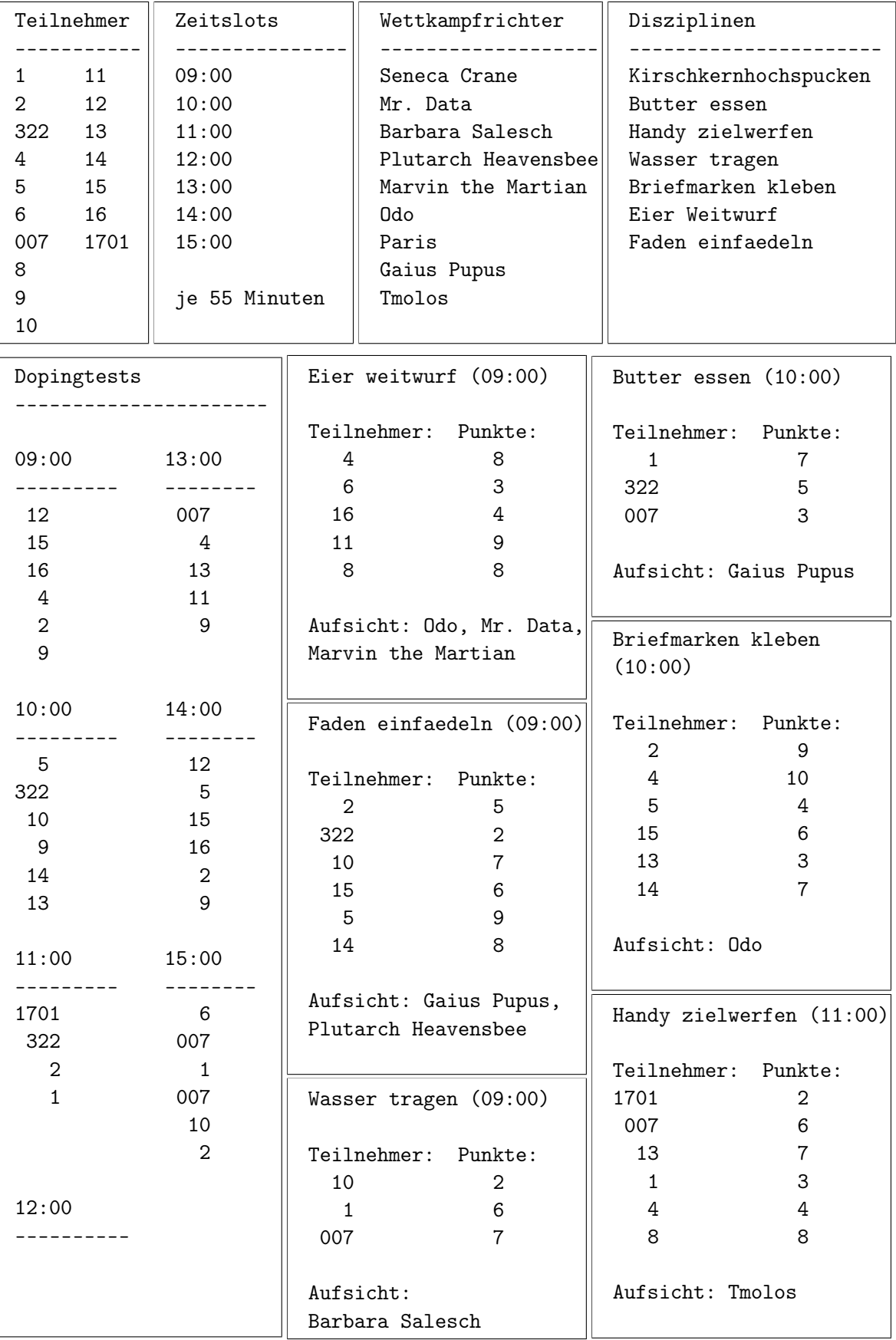

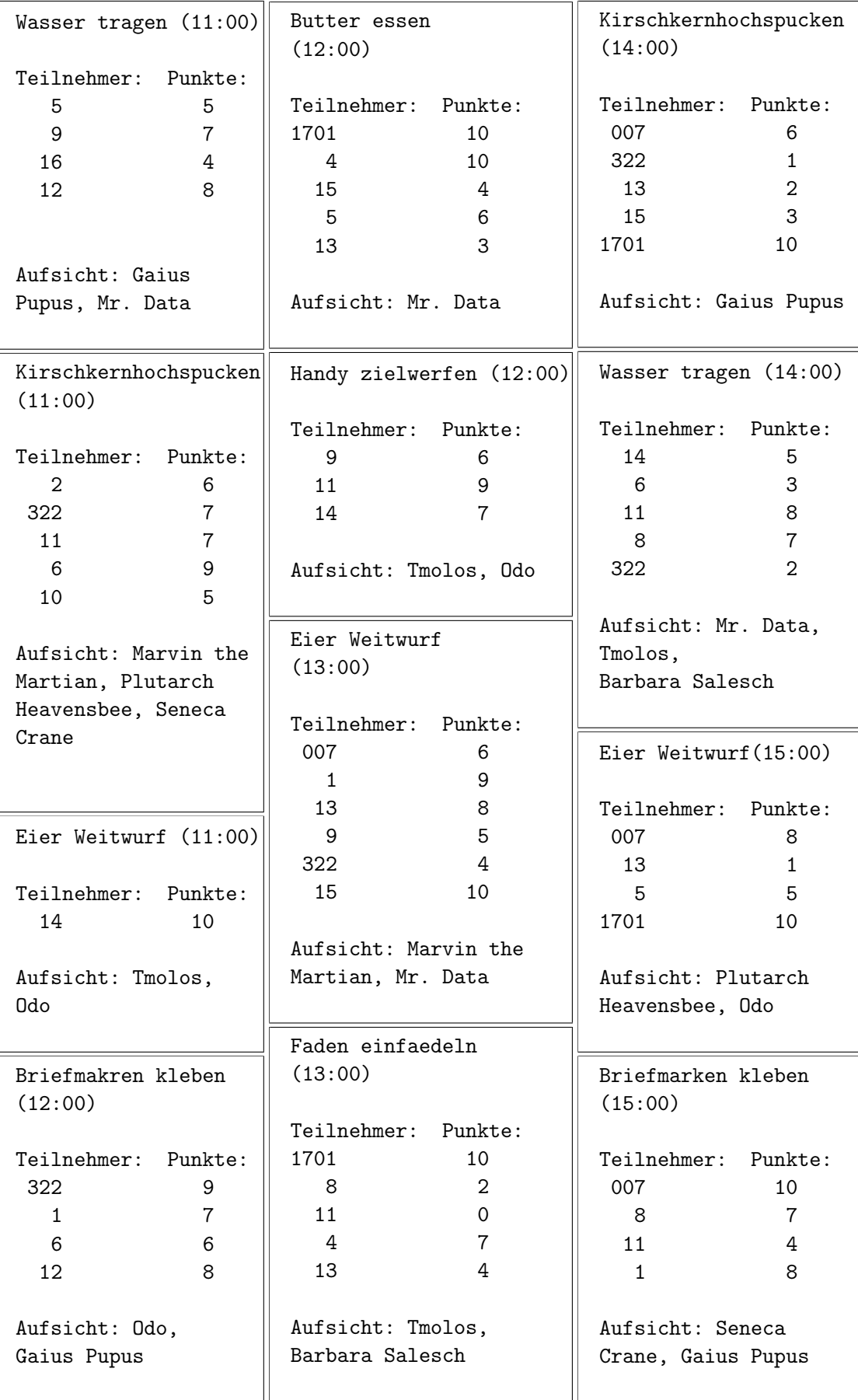

(Es sollte klar sein, wie die "Dokumente" Teilnehmer, Zeitslots, Wettkampfrichter, Disziplinen und Dopingtests zu lesen sind. Die restlichen "Protokolle" enthalten jeweils Informationen, sowohl über die absolviert Beziehung, als auch über die beaufsichtigt Beziehung. Zum Beispiel enthält das erste "Protokoll" Eier Weitwurf (09:00) folgende Beziehungen: Es enthält fünf Beziehungen vom Beziehungstyp absolviert, zum Beispiel die dreistellige absolviert-Beziehung (4,"Eier Weitwurf", "09:00") des/der von Teilnehmers/Teilnehmerin 4, der Disziplin "Eier Weitwurf" und dem Zeitslot "09:00". (Ähnlich für TeilnehmerInnen 6, 16, 11, und 8). Darüber hinaus enthält es drei Beziehungen vom Typ beaufsichtigt, welche jeweils aussagen, dass "Odo" (bzw. "Mr. Data" oder "Marvin the Martian") die Disziplin "Eier Weitwurf" zum Zeitslot "09:00" beaufsichtigten.)

#### <span id="page-5-1"></span>Aufgabe 3 (Überführung ins Relationenschema)  $\beta$  Punkte

Überführen Sie das EER-Diagramm aus Abbildung [2](#page-5-0) in ein Relationenschema. Nullwerte sind nicht erlaubt (Sie können dabei annehmen, dass alle für einen Entitätstyp angegebenen Attribute für alle Entitäten dieses Typs existieren; d.h. die Definiertheit sämtlicher Attribute ist 100%). Verwenden Sie möglichst wenig Relationen. Unterstreichen Sie sämtliche Primärschlüssel, schreiben Sie die Fremdschlüssel kursiv und stellen Sie sicher, dass ein Fremdschlüssel eindeutig der passenden Relation zugeordnet werden kann.

<span id="page-5-0"></span>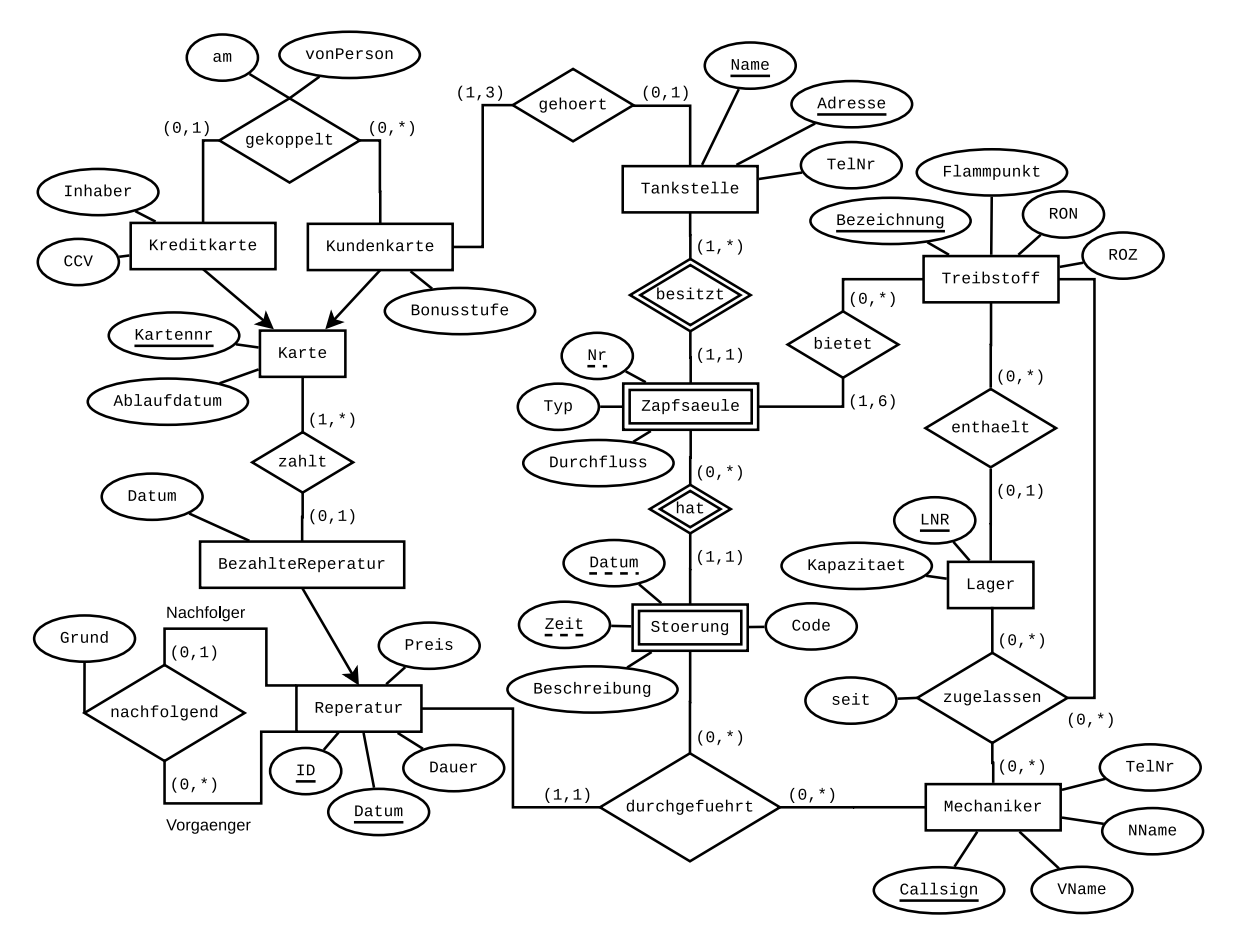

Abbildung 2: EER-Diagramm zu Aufgabe [3](#page-5-1)

## Aufgaben: Relationale Algebra - Relationenkalkül

Um Ihnen die Erstellung Ihrer Abgabe zu den folgenden Aufgaben zu erleichtern, haben wir unter <http://dbai.tuwien.ac.at/education/dm/resources/symbols.html> eine Liste mit den wichtigsten Symbolen der relationalen Algebra zusammengestellt. Sie können diese per copy/paste in Ihr Word/LibreOffice/OpenOffice/. . . Dokument einfügen. Zusätzlich sind die entsprechenden LATEX Befehle vermerkt.

## Aufgabe 4 (Äquivalenzen) [3 Punkte]

Gegeben sind folgende Paare an Ausdrücken der relationalen Algebra über den Relationenschemata  $R(ABC)$ ,  $S(CEF)$  und  $T(BDC)$ .

- Überprüfen Sie, ob die jeweiligen Ausdrücke äquivalent sind (also ob Sie über allen möglichen Ausprägungen der Schemata immer das gleiche Ergebnis liefern).
- Begründen Sie Ihre Antwort mit einer kurzen Erklärung.
- Falls die beiden Ausdrücke *nicht* äquivalent sind, geben Sie zusätzlich noch ein Gegenbeispiel an. (Ein Gegenbeispiel besteht aus konkreten Ausprägungen der beteiligten Relationenschemata sowie den Ergebnissen beider Ausdrücke über diesen Ausprägungen.)
- (a)  $q_1: \sigma_{A>4\vee E<5}(R \bowtie S)$  und  $q_2 : \sigma_{4>4}(R \bowtie S) \cap \sigma_{E>5}(R \bowtie S)$
- (b)  $q_3: (S \cup (S \rho_{E \leftarrow B, F \leftarrow D}(T))) \rho_{C \leftarrow A}(\rho_{E \leftarrow B}(\rho_{F \leftarrow C}(R \cap (\rho_{A \leftarrow D}(T) R))))$  und  $q_4$ :  $\pi_{CEF}(S \bowtie (T \bowtie R))$
- (c)  $q_5: \pi_{ED}(\sigma_{(E=2 \wedge D=1) \vee (E=3 \wedge D=2)}(S \times T))$  und  $q_6: \pi_E(\sigma_{E=2\vee E=3}(S)) \times (\pi_D(\sigma_{D=1\vee D=2}(T)))$

#### Aufgabe 5 (Größenabschätzung) [3 Punkte]

Gegeben sind die Relationenschemata  $R(ABC)$ ,  $S(BCD)$ , und  $T(DE)$  sowie je eine Ausprägung für jedes dieser Schemata, wobei |R| Tupel in der Ausprägung für R vorhanden sind,  $|S|$  Tupel in jener für S, und  $|T|$  Tupel in jener für T.

- Geben Sie die minimale bzw. maximale Größe (= Anzahl der Tupel) folgender Ausdrücke unter Annahme der angegebenen Werte für  $|R|, |S|, |T|$  in relationaler Algebra an.
- Begründen Sie Ihre Antwort.
- Geben Sie sowohl für das Minimum als auch für das Maximum jeweils konkrete Ausprägungen mit der angegeben Anzahl von Tupeln an  $(|R|$  für R,  $|S|$  für S,  $|T|$  für T), auf welchen die Anfrage tatsächlich die von Ihnen berechnete minimale/maximal Anzahl an Tupeln enthält. Geben Sie jeweils außerdem das Ergebnis der Anfrage an.
- (a)  $q_1: R \cap (\rho_{A \leftarrow D}(S) \cup \sigma_{A=5 \land B=2}(R))$  (mit  $|R| = 4$  und  $|S| = 3$ )
- (b)  $q_2$ :  $(R \boxtimes T) \cap (\pi_{ABCDE}(R \times T) \text{ (mit } |R| = 2 \text{ und } |T| = 3)$
- (c)  $q_3: S \div \pi_D(T)$  (mit  $|S| = 6$  und  $|T| = 2$ )

#### Aufgabe 6 (Formalisieren von Anfragen) [3 Punkte]

Eine große Firma für Kreuzfahrten verwendet die folgende Datenbank zur Verwaltung ihrer MitarbeiterInnen (Primärschlüssel sind unterstrichen):

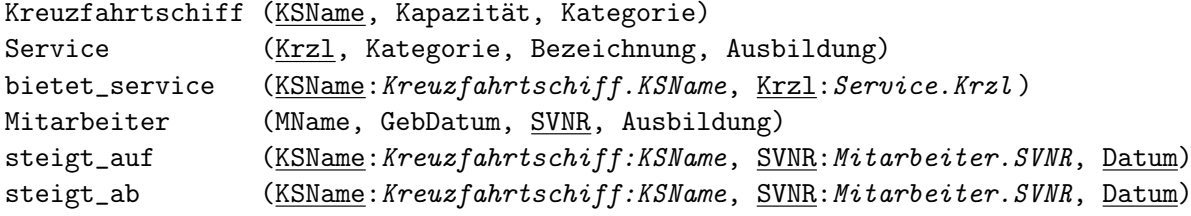

Sie dürfen im Folgenden gerne passende (eindeutige) Abkürzungen sowohl für die Relationenals auch die Tabellennamen verwenden. Formulieren Sie alle Abfragen in relationaler Algebra, Tupelkalkül und Domänenkalkül.

- (a) Geben Sie Namen, SVNR und Geburtsdatum aller MitarbeiterInnen aus, die sich jetzt gerade auf einem Kreuzfahrtschiff befinden, gemeinsam mit dem Namen des Kreuzfahrtschiffs.
- (b) In der Relation Service ist gespeichert, welche Ausbildung MitarbeiterInnen haben müssen um einen Service anbieten zu können. Geben Sie die Namen aller Kreuzfahrtschiffe aus, die derzeit MitarbeiterInnen an Bord haben welche Services aus der Kategorie 'Massage' anbieten könnten. Das Ergebnis der Abfrage aus Aufgabe (a) wird in einer Tabelle

arbeitet(MName, GebDat, SVNR, KSName)

zwischengespeichert, sodass Sie es für diese Anfrage weiterverwenden können.

(c) Geben Sie die SVNR aller MitarbeiterInnen aus, welche schon einmal von einem Kreuzfahrtschiff direkt (d.h. am selben Tag) auf ein anderes Schiff umgestiegen sind. (Sie können dabei annehmen, dass es nicht vorkommt, dass ein/e MitarbeiterIn an einem Tag von einem Schiff absteigt auf welches sie/er erst am selben Tag aufgestiegen ist.)